## 700-0005 1-1 TEL:086-256-9445 FAX:086-256-9445 E-mail:suto@merry.xmath.ous.ac.jp

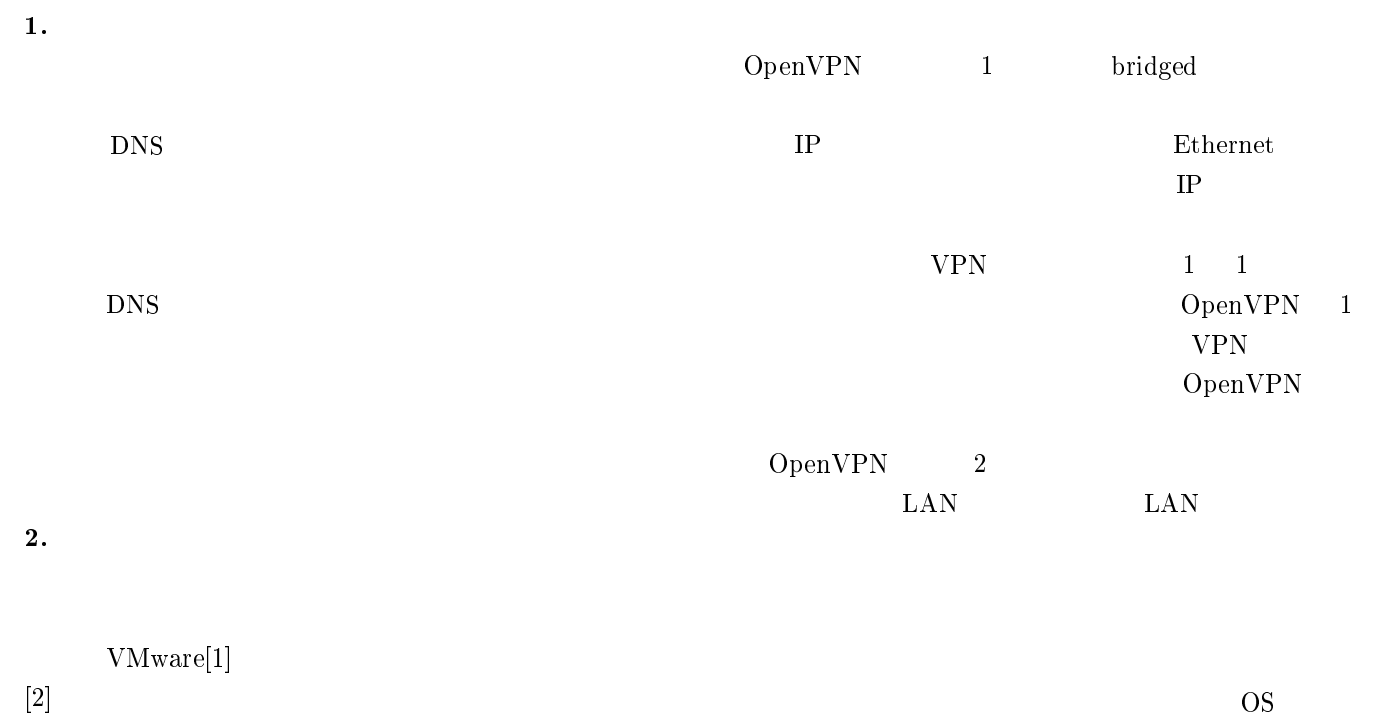

 $[2]$ 

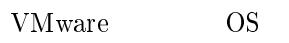

OS  $\overline{\text{OS}}$ 

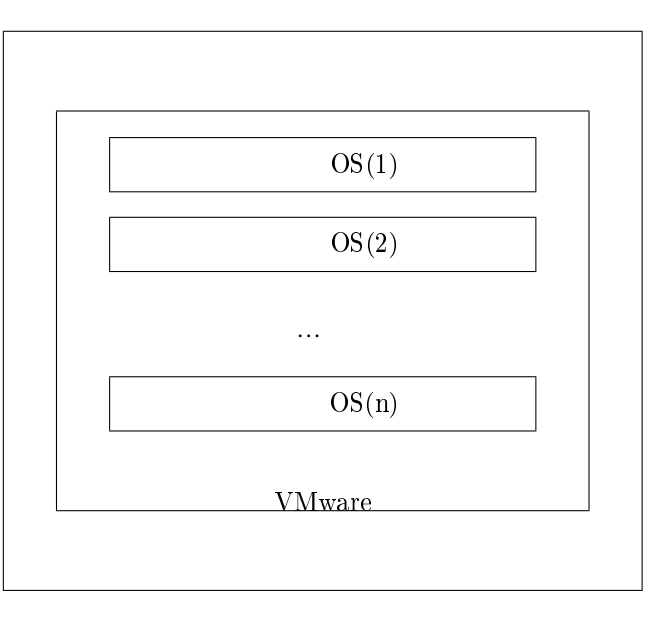

 $3.$ 

OpenVPN[3] VPN

The VPN The UP of the UP is the UP of the UP is the UP of the UP is the UP is the UP is the UP is the UP is the UP is the UP is the UP is the UP is the UP is the UP is the UP is the UP is the UP is the UP is the UP is the

OpenVPN

OpenVPN

VMware bridged ネットワークデバイスをゲスト OS Ehternet

Ethernet

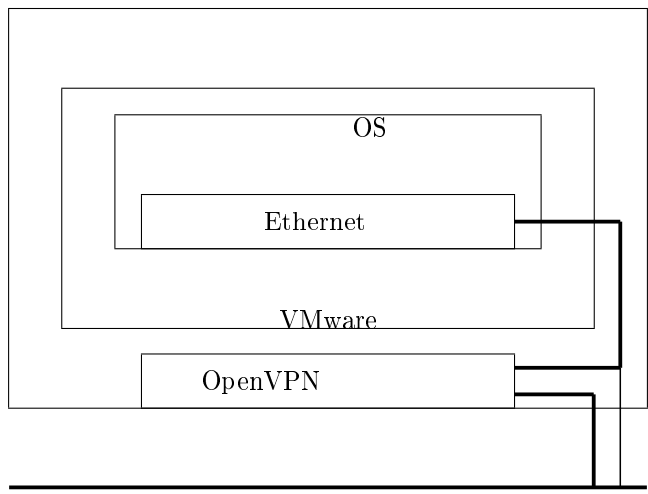

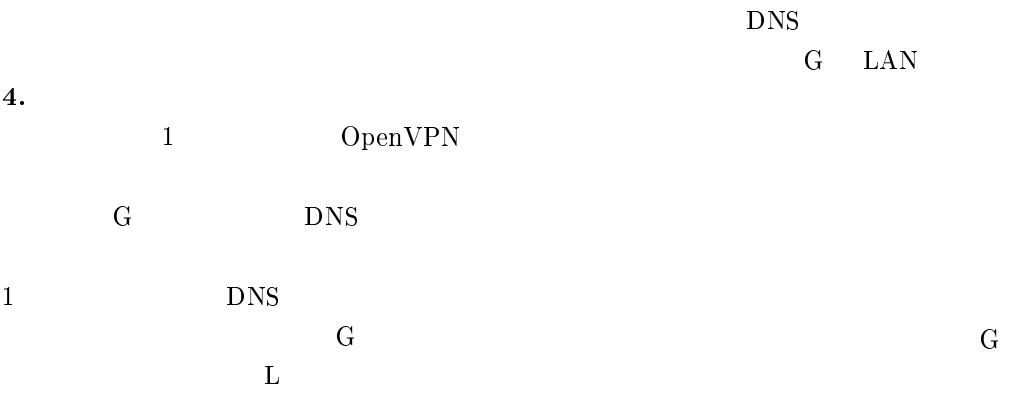

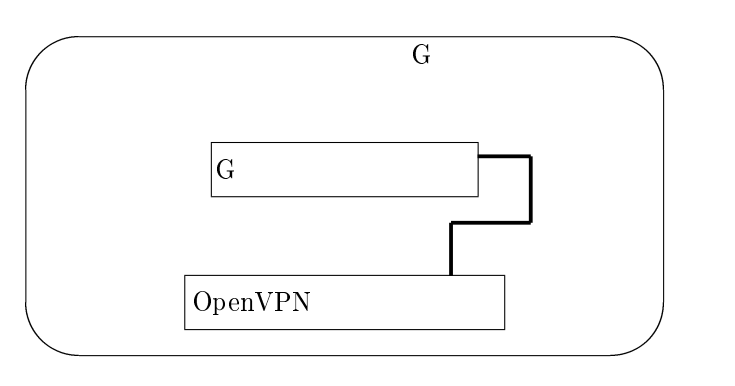

 $\overline{\text{OS}}$  G

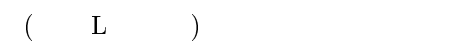

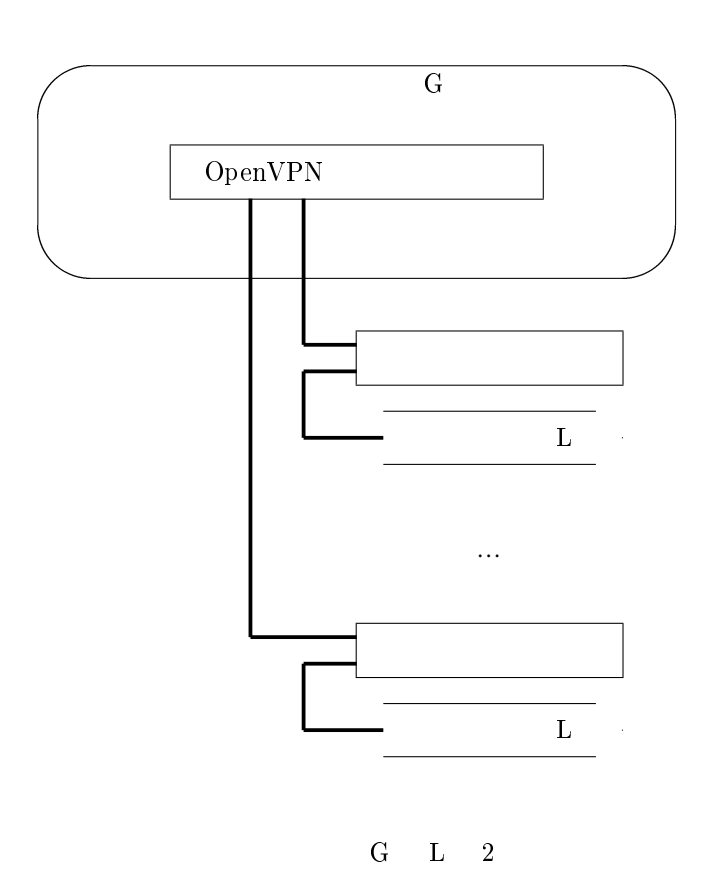

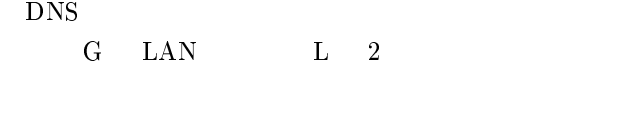

 $G$ 

gated

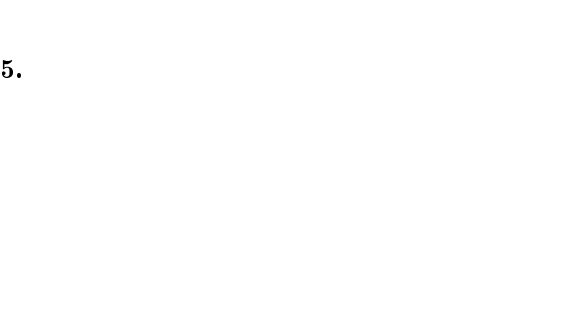

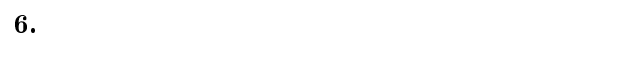

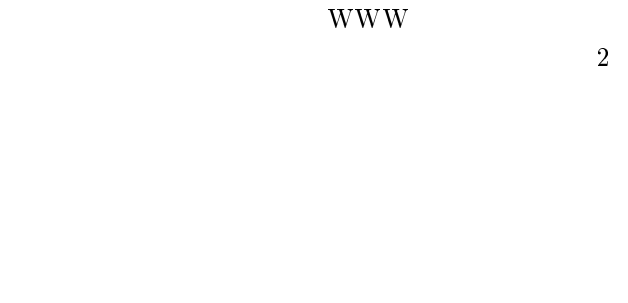

- [1] VMware Inc., VMware, http://www.vmware.net/.
- $\begin{matrix} \bf [2] \end{matrix} \hspace{1cm} , \hspace{1cm} \begin{matrix} \bf P\bf C \end{matrix}$
- $\mathcal{L}_{\mathcal{A}}$  $OUS$  2005.
- [3] OpenVPN Technologies Inc., OpenVPN Open Source VPN, http://openvpn.net/.